## **Why New Gl Sap Simple Docs**

Thank you totally much for downloading **why new gl sap simple docs**.Most likely you have knowledge that, people have see numerous times for their favorite books subsequently this why new gl sap simple docs, but end occurring in harmful downloads.

Rather than enjoying a good PDF considering a cup of coffee in the afternoon, on the other hand they juggled later than some harmful virus inside their computer. **why new gl sap simple docs** is friendly in our digital library an online access to it is set as public thus you can download it instantly. Our digital library saves in compound countries, allowing you to get the most less latency epoch to download any of our books following this one. Merely said, the why new ql sap simple docs is universally compatible when any devices to read.

SAP New GL OverviewWhat's the difference? SAP GL's: Classic vs New vs Universal Journal New GL in SAP FICO | New General Configuration in SAP FICO GL Concept in SAP FICO SAP New GL Document Splitting in SAP S4HANA Finance 1809 | General Ledger Concept | New GL Concept SAP FICO Leading \u0026 Non Leading Ledger New GL62 Document Splitting New GL SAP FICO Document Splitting Classic GL vs New GL Demo FI integration with CO in NEW GL SAP S4HANA: Reconciliation Accounts and Special GL Indicators (1/2) New GL Configuration of SAP S/4HANA Finance 1909 | ZaranTech SAP FICO \_ Concept of Document Splitting \_ General Ledger **SAP S4HANA: Reconciliation Accounts and Special GL Indicators (2/2)** Universal Journal Technical Concepts *SAP FICO Training - Complete SAP FICO Video Based Course S/4 Hana Finance - FICO Integration Changes* **What is a General Ledger? (Recording Nonprofit** Transactions) MM FI Integration P2P Cycle - SAP S/4 HANA | SAP Procure to Pay Cycle S4 Hana Simplification COPA SD FI Integration O2C Cycle - SAP S/4 HANA | SAP SD Order to Cash Cycle *2 - The General Ledger* S4 Hana - Finance Demo 60 Introduction to New GL SAP New Asset Accounting - Know What's New (ECC to S4 HANA)

The New SAP General Ledger has following advantages than classic SAP GL accounting in R/3 systems. User Defined Fields: - It is one of the most important features of SAP NEW GL, you can configure customised defined fields as per User/Customer requirements. For E.g. order number, GL Segment, custom fields, reports as per requirements, etc.

Why SAP Introduced New SAP GL - SAP Tutorials

NewGL Basic Overview - ERP Financials - Community Wiki - SAP The intention behind SAP New GL Configuration is to Combine the features of GL, Profit Center Accounting, Reconciliation Ledger, Special Purpose Ledger, Business Area, Cost of Sale Accounting. Benefits: Benefits like Segment Reporting, Cost of Sale Accounting, Management Reporting, Parallel Accounting, Balanced Books are possible with New GL.

### Why New GL???? - SAP SIMPLE Docs

Bookmark File PDF Why New Gl Sap Simple Docs Why New Gl Sap Simple Advantages of New SAP GL. The New SAP General Ledger has following advantages than classic SAP GL accounting in R/3 systems. User Defined Fields: – It is one of the most important features of SAP NEW GL, you can configure customised defined fields as per User/Customer ...

### Why New Gl Sap Simple Docs - alfagiuliaforum.com

Profit Centre Update scenarios in SAP New GL - Simple Finance is again, an important concept. A differentiation between categorization by business areas, which is based on external accounting, and classification by profit center which is based on internal accounting, has become less and less Page 1/5

 $\emph{SAP FICO}$  | Leading Ledger in New

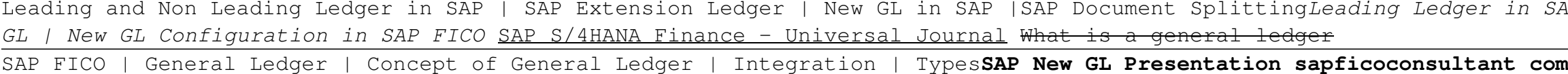

Why New Gl Sap Simple

Objective of New GL SAP has the following objectives behind the introduction of the New General Ledger: Efficiently handle Financial Reporting, according to both local and international accounting principles; Facilitate increased convergence between financial and management accounting; Considerably accelerate your period-end closings

important as accounting and financial controlling have converged.

Scenarios in SAP New GL - General Ledger Accounting ... Why New GL???? - SAP SIMPLE Docs This document explains about New GL concept and configuration in step by step manner with screenshots. This document help you to understand sap FI New GL configuration in systematic manner and you need not to waste your time in SPRO for New GL

New Gl Topjobs Document - vitality.integ.ro Read Free New Gl Configuration Document Why New GL???? - SAP SIMPLE Docs This document explains about New GL concept and configuration in step by step manner with screenshots. This document is very useful for all SAP FI consultant and or who are having aspiration to be FI consultant. This document help you to understand sap FI Page 8/31

#### New Gl Configuration Document

Instead of a summary posting done by reconciliation ledger during period-close, new GL has a real-time integration between FI and CO that happens with each transaction originating in CO. (4) Parallel Accounting. For parallel accounting like SAP IFRS (International Financial Reporting Standards) and GAAP, New GL provides Non-leading ledgers. Using Account based approach the parallel accounting can also be implemented which is also available in classic GL.

Difference between Classic GL and New GL - STechies Document Splitting in SAP is the new functionality introduced in SAP ECC 6.0 New GL to create segment financial statements. It is used to allocate one expense line item into two segments in New General Ledger. Here, you cover SAP FI Document split and the Segment via "segment field" which is a standard field in the totals table in the New General Ledger "FAGLFLEXT.

S/4 HANA Finance - An overview. 6/28/2017 by Dinesh Kumar Posted in SAP. SAP S4HANA Finance (formerly called SAP Simple Finance) includes many new features, such as the universal journal, streamlined design, and real-time analytics. The new SAP Asset Accounting (FI-AA) module is one example of a financial module that has been redesigned in the S/4HANA suite to increase process efficiencies across the life cycle of an asset.

Document Splitting in SAP New GL | SAP FICO Tutorials ... SAP General Ledger Migration service helps harmonizing the financial accounting and controlling processes. The Automotive Group of Continental AG has successfully migrated to New GL with the minimum production downtime using SAP General Ledger Migration Service – Incremental approach. They had 25 software systems and 32 clients to be migrated to the latest version of SAP General Ledger.

#### SAP General Ledger Migration

For detailed documentation on the individual functions of new General Ledger Accounting, see SAP Library, under SAP ERP Central Component Accounting Financial Accounting General Ledger Accounting (FI-GL) (New) . From SAP ECC 6.0, enhancement package 3, you have the option of subsequently implementing document splitting.

New General Ledger Accounting - SAP Help Portal

A simple way of creating a special GL account in sap is using an existing template as a reference. You may be able to create the account by utilizing a GL master record as a point of reference. This is done by copying the GL master records from this reference company code and make necessary alterations in your intended company code before making the master records.

#### How to Create a GL Account in SAP - SapMe

## **Online Library Why New Gl Sap Simple Docs**

What is S4 HANA Simple Finance? - Overview | Michael ...

In customizing stage customer need to check the "NewGL Migration Scenario's SAP General Ledger Migration scenarios are 5 + 3 = 8 scenarios. SAP General Ledger Migration for Migration from Classic GL to NewGL: 5 Scenario's. 1. Scenario -1 : Merge of FI Ledger. 2.

ERP Financials - Community Wiki - SAP The name differentiates it from the SAP General Ledger, which is still affectionately known as the "New GL." The New GL provided new functionality. For example: Parallel ledgers, which support multiple accounting standards, for example IFRS as well as country-specific GAAP (Generally Accepted Accounting Principles) for financial reporting. Standard reporting for these parallel ledgers in the SAP General Ledger. This is a benefit since in the classic ledger, parallel ledgers and reporting ...

Moving to the Universal Journal - How does the "New  $G/L$  ... With a proper approach to a New G/L upgrade (or even for companies already on New G/L), the leading-practice processes that a company has built and finetuned for its business can be retained—but shifted into a new, redesigned and refurbished house. SAP NEW G/L AS A "WAY STATION" We believe that SAP New G/L can be

SAP NEW GENERAL LEDGER - Accenture | New insights ... However, to reap the benefits fully, we must go for the under-mentioned New GL functionalities offered by it. Various additional functionalities with the introduction of New GL: Document Splitting. Today, in the current SAP R/3, Vendor line items and Customer line items (except special GL accounts) in a financial document do not retain profit ...

New General Ledger – Introduction | SAP Blogs New General Ledger Accounting ECC 5.0 and DIMP 5.0 FAQs [1] Question: What is the new G/L Accounting? Answer to Question [1]:. As of SAP ECC 5.00 (SAP APPL 500), you can use the new General Ledger Accounting instead of the classic General Ledger Accounting. The new General Ledger Accounting contains the entire functional range of the classic General Ledger Accounting.

This second, updated, and extended edition of our standard reference book is your companion for the implementation of the new General Ledger. This book describes the optimal settings for ledger definition and document splitting, as well as the integration with accounting. Moreover, it includes a detailed description of parallel accounting, including segment reporting, storage location of data, and much more. A comprehensive chapter on migration as well as many practical reports shows what you need to consider for the changeover to New General Ledger.Design and Features of the LedgersGet to know the ledger features (leading and non-leading ledgers), scenarios (business area, segmentation etc.), and the handling of custom fields.Integration in Financial AccountingAchieve an in-depth understanding of profit center accounting in the General Ledger, follow-up costs, and period-end closing.Parallel AccountingExplore the new parallel accounting options provided by ledger group-specific postings.Document SplittingLearn how to design, configure, and use document splitting, and get to know the active and passive document split.MigrationDiscover the migration components, including migration project details, the Migration Cockpit, and how to successfully migrate from the Classic to the New General Ledger.Practical ReportsBenefit from numerous real-life project reports, which can be put to practical use.

SAP is the world leader in Enterprise Resource Planning (ERP) software; of the software?s modules, the FI (Finance) and CO (Controlling) are by far the most popular and are widely implemented. This book has no competition?it is the only book on the market on how to configure and implement SAP?s FI and

New General Ledger Accounting Interview Questions

To do away with the above approach SAP has now introduced the New GL. In this approach parallel accounting is depicted using an additional ledger. The data for one accounting principle is stored in the general ledger. This ledger is known as the Leading ledger or Leading valuation view.

# **Online Library Why New Gl Sap Simple Docs**

CO modules to maximize functionality and features hands-on, step-by-step instructions and real-world examples that provide immediate and practical solutions. Updated for SAP?s ECC 6.0, the book covers FI enterprise structure, general ledger, substitutions and validations, automatic account assignments, accounts payable and receivable, asset accounting, accrual engine, closing entries, credit management, lockbox, CO enterprise structure, profitability analysis (CO-PA), and more.

This book offers a comprehensive introduction to SAP ERP Profit Center Accounting (PCA) for both classic general ledger (GL) and the new GL. Get the tools you need to set profitability targets for business (planning) and then compare actual results against those targets to improve overall profitability. Solidify your understanding of the difference between PCA and SAP Controlling Profitability Analysis (CO-PA) views. Gain in-depth knowledge of the concepts, objects, and functionality available in PCA in SAP ERP, including the relevant master data set-up, actual data flows, planning scenarios, and reporting options. Clarify the differences between PCA and CO-PA and understand when it is best to use each. Dive into profit center transfer pricing and obtain detailed configuration and set-up steps required for activation. By using practical examples, tips, and screenshots, the author brings readers up to speed on SAP Profit Center Accounting. - Fundamentals of SAP Profit Center Accounting (PCA) - Concepts, master data, actual data flow, and planning basics - Differences between PCA in classic and new GL - Reporting for Profit Center Accounting (PCA)

SAP for Accountants is a book written for accountants by an accountant. It describes in simple language how the SAP Financial Accounting and Cost Controlling modules are designed and how they work. It is general enough to appeal to all SAP users regardless of SAP version (Classic GL, New GL, S/4 HANA, etc.), corporate environment or industry. It is a must read for all accountants working with SAP and especially auditors and accounting managers, whose SAP system knowledge can have a significant impact on their day-to-day decision making.

This book provides comprehensive, step-by-step configuration information for using Document Splitting and Balanced Segment Reporting in the SAP General Ledger. It provides implementation team members, functional finance professionals, and line-of-business managers with the implementation strategies, configuration steps, and best practices necessary to implement Document Splitting in the SAP General Ledger. Specific sections of the book focus on defining segments for use with common lines of business, configuration steps for Document Splitting, configuration of Segment Reporting, and managing a migration from the Classic General Ledger to the SAP General Ledger when Document Splitting is involved. Readers learn how to configure Document Splitting for the SAP General Ledger, including Standard and Extended Document Splitting and will quickly come to understand the common Business Transactions and how they relate to Segment Reporting and Document Splitting, including Vendor Invoice, Vendor Payment, and other financial transactions. Plus, find out how the new Segment object works in the SAP General Ledger, including how Segments are derived from Profit Centers. The author explains how best to use Profitability Reporting, Segment Reporting, and built-in tools like Report Writer and Report Painter in the SAP General Ledger and shows you how you can develop and execute a plan for migrating successfully to the SAP General Ledger using the SAP Migration Service.

What will your financial transformation look like? This introduction to SAP S/4HANA Finance shows you next-generation finance in the new suite: financial accounting, management accounting, risk management, financial planning, and more. Consider how each process works in SAP S/4HANA, and explore the SAP Fiori apps that help you meet today's business user and reporting requirements. From previewing project planning to navigating deployment options, take your first steps toward financial transformation! a. The Basics Explore financial transformation with SAP's new platform. Discover the system, the database, the UI, and more--all from a business perspective. Then, understand how an SAP S/4HANA Finance implementation would impact your organization. b. Core Processes Financial transformation affects every process. See what SAP S/4HANA does for management accounting, treasury and risk

This book, SAP FICO Black Book, brings to you a simple to the point non-technical jargon free discussion on SAP FICO along with comprehensive real life examples based on authors real life implementations. One of the first FICO books which cover business cycles rather than plain technical configuration. Targeting intermediate and advanced-level readers, this book discusses Implementation Tools; Enterprise Structure; New GL Configuration; Online Document Splitting; AR; AP; AA; Bank accounting; Integration of FI with Other Modules; Business Processes; Controlling; Cost Center Accounting; Product Costing; Material Ledger Configuration and Profit Center Accounting. The author has spent the last 10 years of his career acquiring this knowledge through the trial and error method. It covers the end user as well as technical configuration perspective. It can serve as a starting point for the people who want to comprehend how the financial and managerial accounting functions in an ERP. Most of the FICO text deals with technical configuration and throws little light on its functional implementation. This book is author s humble attempt to bridge the gap by providing real life scenarios along with technical details.

## **Online Library Why New Gl Sap Simple Docs**

management, financial close, consolidation, reporting, and more. c. From Planning to Go-Live Get a head start on project preparation! See how SAP S/4HANA Finance fits into your IT landscape, and explore your deployment options: on-premise, hybrid, or cloud. Highlights Include: 1) Universal Journal 2) SAP HANA 3) Management accounting 4) Financial close and consolidation 5) Reporting and analytics 6) Treasury and Risk Management 7) SAP Fiori applications 8) Deployment and adoption 9) Financial transformation 10) SAP S/4HANA

Finance professionals, it's time to simplify your day-to-day. This book walks through your financial accounting tasks, whether you're using SAP GUI transactions or SAP Fiori apps in your SAP S/4HANA system. For each of your core FI business processes--general ledger accounting, accounts payable, accounts receivable, and fixed asset accounting--learn how to complete key tasks, click by click. Complete your FI operations smoothly and efficiently! In this book, you'll learn about: a. Financial Accounting Basics See your finance workflows from end to end, and discover how key SAP S/4HANA simplifications impact financial accounting. Walk through standard processes such as order-to-cash and purchase-to-pay, the organizational structure, and how FI integrates with controlling. b. Tasks and Transactions Follow step-by-step instructions to complete your daily FI tasks in SAP S/4HANA, including period-end close and reporting. Learn to perform event-based revenue recognition for project accounting in SAP S/4HANA Cloud. c. SAP GUI and SAP Fiori See your tasks illustrated with detailed screenshots for both the traditional SAP GUI interface and the corresponding SAP Fiori applications. Tap in to new functionality and an improved user experience! Highlights Include: 1) General ledger accounting 2) Fixed asset accounting 3) Accounts payable 4) Accounts receivable 5) Project accounting 6) Organizational structure 7) Period-end closing 8) Reporting 9) SAP GUI transactions 10) SAP Fiori apps

Copyright code : f51d6ba69a5aea9c2623c40f4e59a7e4